# **LAMS: uno strumento per il learning design**

■ **Luigi Sarti**, CNR - Istituto Tecnologie Didattiche sarti@itd.cnr.it

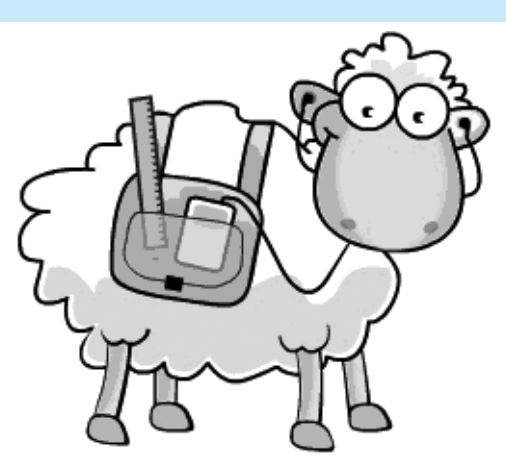

#### **Che cos'è LAMS?**

**LAMS** (*Learning Activity Management System*) è uno strumento per il progetto, la gestione e la fruizione di attività di apprendimento collaborativo in rete. Pur non essendo strettamente compatibile con la specifica IMS-LD (si veda l'articolo di Koper e Olivier in questo stesso fascicolo), LAMS è profondamente radicato nella teoria del *learning design*; è decisamente più facile da usare di IMS-LD, ma assai meno generale. LAMS è dotato di un ambiente autore visuale di facile uso per la creazione di sequenze di attività a carattere individuale, di piccolo gruppo o di classe, basate sia sulla fruizione di materiali che su interazioni collaborative. Il sistema integra inoltre un ambiente di fruizione basato sulla medesima interfaccia dell'ambiente autore.

Sviluppato dalla Mcquarie University di Sidney e rilasciato in versione *open source*, l'applicazione giunge oggi alla sua seconda versione (LAMS 2), che dopo una lunga gestazione è in via di rilascio definitivo mentre questo scritto va in stampa. Esamineremo alcuni tratti salienti del nuovo software, che già nella sua prima versione aveva sollevato molto interesse tra chi si occupa di *learning design*, e che promette ora di allargare ulteriormente la dimensione della comunità dei propri utenti.

#### **Come funziona LAMS?**

Nell'accezione di LAMS, un *learning design* è costituito da una *sequenza di attività*. Già qui si potrebbe rilevare un evidente limite: le attività (didattiche) possono essere composte solo in sequenza, non esistono strutture di controllo *selettive*, che consentano cioè di scegliere, sulla base di una condizione verificata al momento della fruizione, una tra più possibili attività alternative; in altre parole, la fruizione di un'attività non può essere condizionata agli esiti, ad esempio, di un'attività precedente (è invece possibile, in sede di progetto, consentire la transizione da un'attività alla successiva solo dopo una certa data, o condizionarla all'intervento esplicito del docente). La possibilità di progettare percorsi in cui alcune attività vengano selezionate al momento della fruizione (ciò che viene ta-

# **figura 1**

Dolly, la mascotte di LAMS.

**SOFTWARE PER LA DIDATTICA**

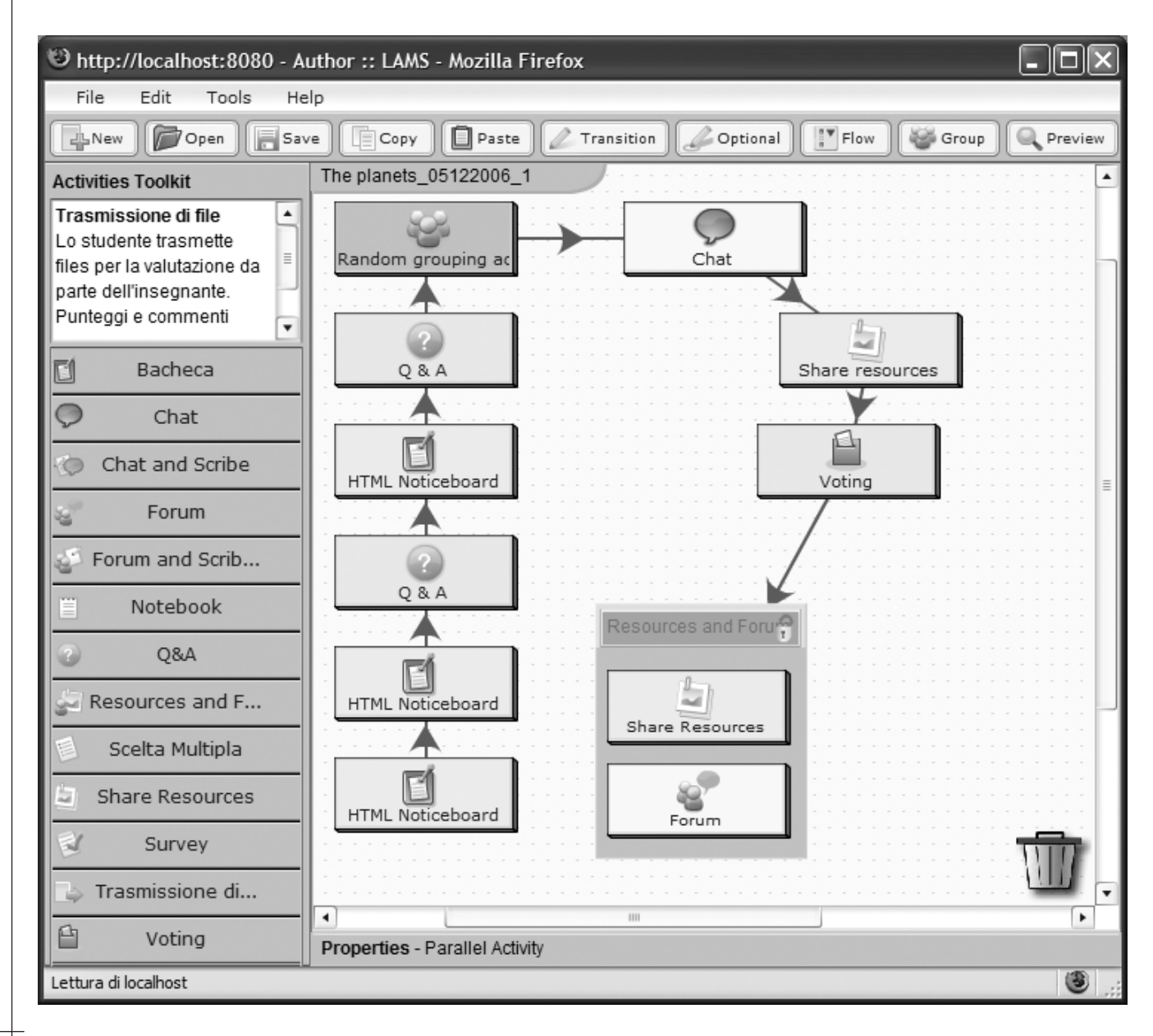

## **68**

L'ambiente autore di LAMS.

**figura 2**

lora identificato col termine inglese *branching*, ramificazione) è prevista per la prossima versione (2.1) di LAMS.

Sempre per esplorare il gergo di LAMS, una *lezione* è un *learning design* che viene fruito da un'intera classe. Inoltre un *learning design* è costituito da due componenti: una *struttura* e un *contenuto*. L'aspetto strutturale è gestito dal modulo centrale (*core*) del sistema, che offre le funzionalità necessarie a porre le attività in sequenza, definire la composizione dei gruppi, gestire l'ammissione dei singoli studenti all'ambiente di fruizione (*login*) e controllare l'accesso alle varie attività, ecc. Vari moduli aggiuntivi (i *tools*) consentono invece la redazione dei contenuti e la gestione delle diverse tipologie di attività previste nel sistema; ad esempio, uno strumento denominato "Domande e Risposte" (*Questions and Answers*) permette la creazione di quesiti cui ogni studente risponde, con la possibilità successiva di confrontarsi con le risposte fornite dagli altri studenti.

La figura 2 mostra l'ambiente autore di LAMS 2. La sequenza di attività evidenziata è relativa a "*The Planets*", una lezione di Astronomia in cui gli studenti, suddivisi in gruppi, determinano i nomi,

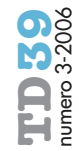

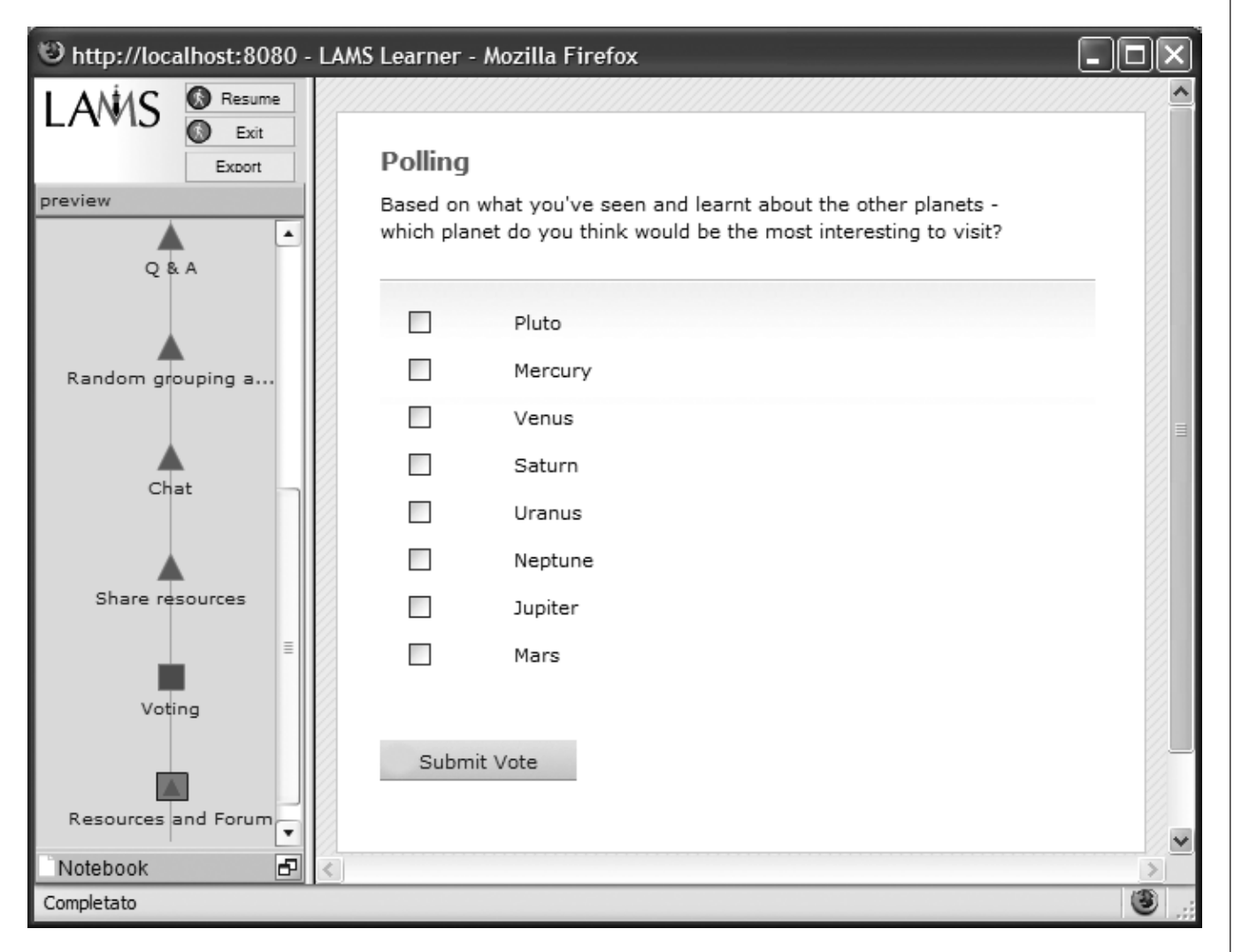

le posizioni e altre caratteristiche dei pianeti del sistema solare sulla base di interviste condotte con diversi esperti. I gruppi interagiscono per condividere le informazioni ottenute dai vari esperti. Sulla sinistra della finestra sono elencati i *tools* a disposizione del progettista; si noti che, mentre nella versione precedente di LAMS l'insieme dei *tools* era chiuso e non modificabile, in LAMS 2 è possibile sviluppare ed installare nuovi strumenti. Inoltre, la versione 2.1 consentirà ai vari *tools* di interagire scambiandosi informazioni.

Il flusso delle attività è determinato dalle *transizioni*, rappresentate graficamente da frecce. Anche se per il momento non sono disponibili opzioni di *branching*, già in LAMS 2 è possibile (attraverso un *gate*) condizionare la transizione ad un determinato evento: ad esempio gli studenti potranno passare all'attività successiva solo dopo una certa data, o solo dopo che l'insegnante abbia aperto il *gate*. Ciò può risultare utile per definire un punto di sincronizzazione delle attività di tutti gli studenti.

Nella nuova versione di LAMS è presente un'importante innovazione: la possibilità di esportare una sequenza (e tutte le risorse associate) in formato IMS-LD (livello A). Ciò consente, almeno potenzialmente, di fruire la sequenza usando qualunque *learning management system* che garantisca la conformità alla specifica IMS-LD.

La Figura 3 mostra l'ambiente di *preview* di LAMS 2, grazie al quale il progettista può simulare la fruizione della sequenza in via di definizione: gli studenti interagiranno con un'interfaccia del tutto

# **figura 3**

L'ambiente di fruizione di LAMS2.

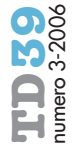

analoga. Il sistema offre inoltre numerose funzionalità di *monitoring*, che consentono all'insegnante di attivare una lezione associandola ad una classe (un gruppo di partecipanti), controllare le attività degli studenti ed eventualmente intervenire su di esse.

Come si è detto, LAMS non può essere considerato un sistema conforme alla specifica IMS-LD: il modello di riferimento di quest'ultima ha caratteristiche di ampiezza e generalità di gran lunga eccedenti quelle di una semplice sequenza di attività collaborative. Alcune funzionalità di LAMS, tuttavia, sono carenti (o di difficile realizzazione) in IMS-LD, e ciò indica potenziali direzioni di miglioramento della specifica. Ad esempio, l'insieme dei *tools* è aperto in LAMS 2, e non limitato a servizi di e-mail e forum di discussione; il concetto di *gruppo* (e non solo quello di *ruolo*) è esplicitamente rappresentato in LAMS; alcune funzionalità di *monitoring* dei processi collaborativi con ruoli diversificati sono più sviluppate in LAMS 2.

Ecco infine alcune informazioni per chi desiderasse sperimentare con LAMS 2. Il sito demo.lamscommunity.org mette a disposizione un'installazione pubblica di LAMS 2 che chiunque (previa registrazione) può usare per sperimentare le funzionalità dell'ambiente. L'applicazione può anche essere scaricata ed installata localmente (con licenza *GNU General Public License*); non vanno trascurati, in questo caso, i requisiti minimi di sistema: LAMS richiede la precedente installazione di MySQL, dell'ambiente di sviluppo Java JDK SE, del plug-in Flash v.6 per il browser e, come supporto al *tool* di chat, di Wildfire Jabber Server. Nelle prove l'applicazione ha evidenziato una richiesta di memoria di oltre 200 MByte oltre a quella usata da MySQL e dal resto del sistema, e ha messo a dura prova le capacità di elaborazione di un PC Intel Pentium con processore da 2 GHz, 1GByte di RAM e Windows XP SP2.

## **riferimenti bibliografici**

Per accedere ad un ambiente dimostrativo di LAMS 2 (richiede registrazione gratuita): http://demo.lamscommunity.org/

Per scaricare l'installatore di LAMS: http://wiki.lamsfoundation.org/ display/lamsdocs/Windows+ Installer+Help

La comunità italiana degli utenti LAMS (che ne cura anche la traduzione in Italiano):

http://lamscommunity.org/dotlrn/club s/nonenglishspeakingcommunity/foru ms/forum-view?forum\_id=170461

Britain S. (2004), A Review of Learning Design: Concept, Specifications and Tools, JISC report. http://www.jisc.ac.uk/uploaded\_ documents/ACF1ABB.doc

Dalziel J. (2005), From reusable elearning content to reusable learning designs: Lessons from LAMS. http://www.lamsfoundation.org/CD/ html/resources/whitepapers/Dalziel. LAMS.doc

Dalziel J.R. (2006), Modelling a teambased astronomy task using LAMS, Proceedings of the 6th IEEE International Conference on Advanced Learning Technologies, ICALT 2006, 5-7 July 2006, Kerkrade, The Netherlands. IEEE Computer Society.

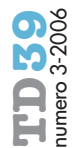